*https://wiki.teltonika-networks.com/view/Template:Networking\_rutos\_manual\_dlna*

# **Template:Networking rutos manual dlna**

The information in this page is updated in accordance with firmware version .

 $\Box$ 

## **Contents**

- [1](#page--1-0) [Summary](#page--1-0)
- [2](#page--1-0) [DLNA Settings](#page--1-0)
	- [2.1](#page--1-0) [General Settings](#page--1-0)
	- [2.2](#page--1-0) [Advanced Settings](#page--1-0)

### **Summary**

The **Digital Living Network Alliance (DLNA)** standard provides the possibility to stream media files from local storage to DLNA-capable devices such as computers, Smart TVs, tablets, etc.

This chapter of the user manual provides an overview of the DLNA page in {{{name}}} devices.

DLNA is additional software that can be installed from the **System → [[{{{name}}} Package Manager|Package Manager]]** page.

If you're having trouble finding this page or some of the parameters described here on your device's WebUI, you should **turn on "Advanced WebUI" mode**. You can do that by clicking the "Advanced" button, located at the top of the WebUI.

 $\pmb{\times}$ 

# **DLNA Settings**

The **DLNA Settings** page is used to configure the DLNA service on the device. When the DLNA service is enabled, the device listens for incoming connections on the specified network interface and port number. Clients connecting to that port number on that interface will be granted access to the media files residing in the specified directories.

DLNA devices use Universal Plug and Play (UPnP) to discover and communicate with each other on a network. To access the DLNA server hosted on this device you will need a DLNA-capable application. If you're using your phone or other mobile device, simply search for DLNA in the device's application store. On Linux and Windows computers you can use applications capable of playing network media streams (such as VLC). Smart TVs and similar devices may have DLNA support built-in by default.

File format types supported by the DLNA service on this device:

- Audio WMA, WAV, MP3, FLAC
- Image JPEG
- Video WMV, MTS, MP4, MKV, MOV

### **General Settings**

### $\pmb{\times}$

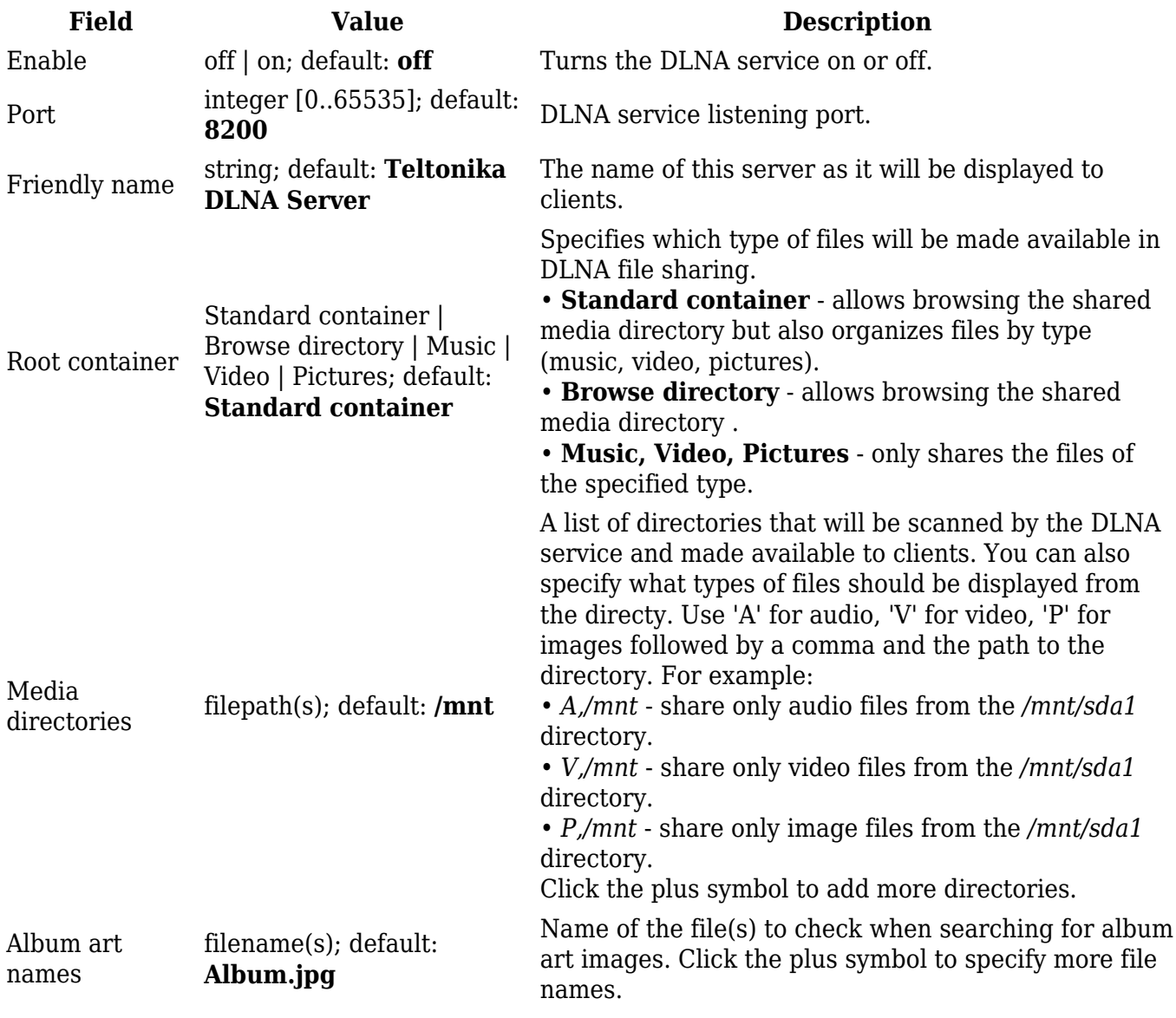

#### **Advanced Settings**

#### $\pmb{\times}$

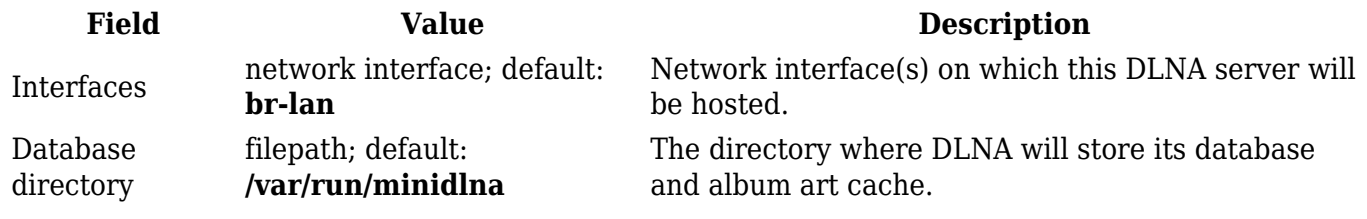

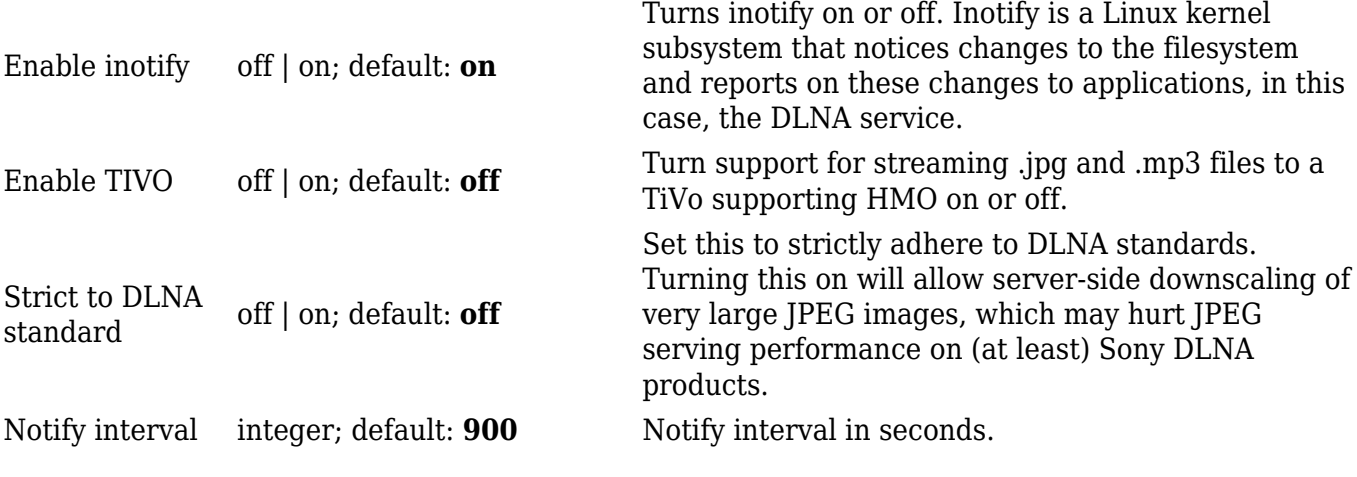

[[Category:{{{name}}} Services section]]